## **Somfy Indoor Camera**

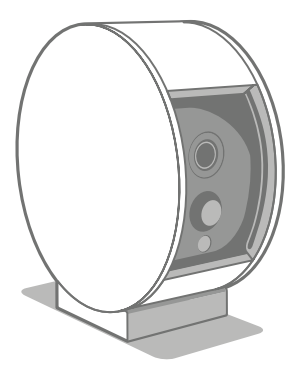

Bezpečnostní kamera se připojuje k síti Wi-Fi a je třeba ji umístit do blízkosti dosahu vašeho routeru. Pokud kameru naintalujete příliš daleko, může u ní docházet k výpadkům připojení. Kameru můžete postavit na nábytek, pokud možno co nejvýše.

## Uvedení do provozu Aplikace Somfy Protect

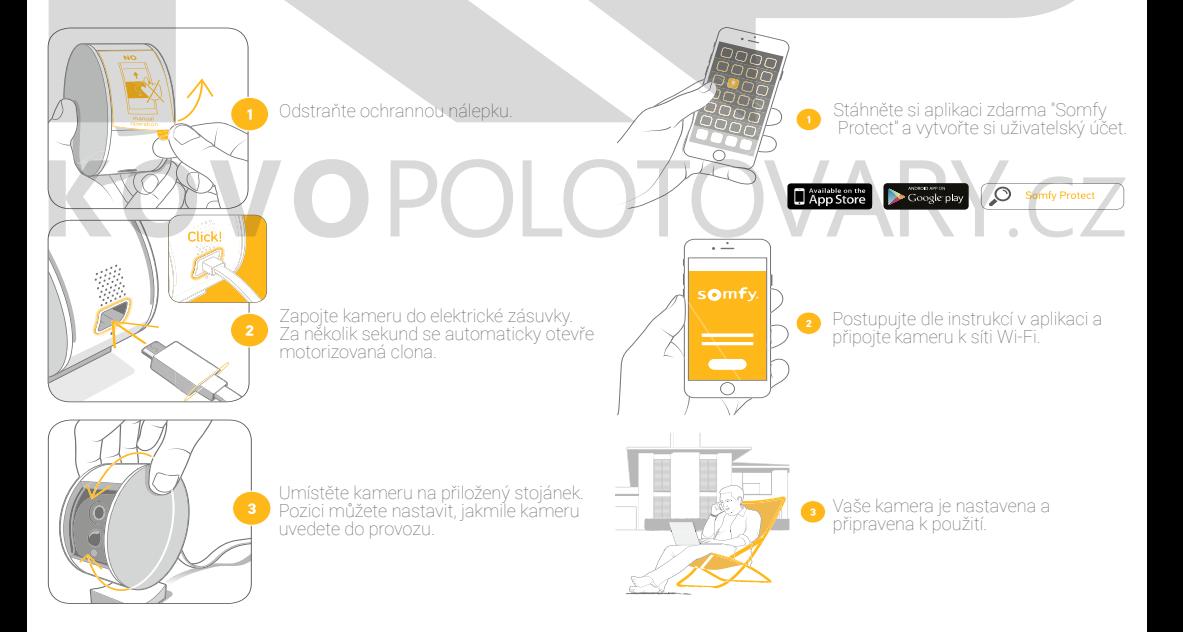

## Indikace pomocí LED kontrolky

\* Blikající modré světlo - kamera není nakonfigurovaná, postupujte podle instrukcí v aplikaci Somfy Protect

- \* Stabilní bílé světlo kamera je funkční a připojena
- \* Blikající bílé světlo kamera se připojuje k Somfy serverům
- \* Blikající zelené světlo někdo z uživatelů se dívá na živý video stream
- \* Blikající fialové světlo probíhá aktualizace
- \* Stabilní červené světlo došlo k chybě, resetujte bezpečnostní kameru
- \* Blikající červené světlo kamera není zapojena do elektrické sítě
- \* Stabilní modré světlo kamera ještě není nainstalovaná / probíhá instalace

**RY.cz**